**Приложение к основной образовательной программе среднего общего образования**

# **ПРОГРАММА** *по курсу Flash-анимация* ФГОС

Ступень обучения (класс) *основное общее образование (9 класс)* Количество часов **34** Уровень *базовый* Учителя: *Дождикова С.Н.* Срок реализации: *2019 - 2020 гг.*

#### **Пояснительная записка**

Анимация - это движение объекта. Можно сказать, что анимация - это последовательность изменяющихся изображений, которая произошла за определенный промежуток времени. Совокупность кадров, сменяющих друг друга в единицу времени, создают иллюзию движения, не что иное, как анимация. А что такое flash -анимация?

Flash-анимация - это анимация, применяемая в Web-технологиях, для разработки анимационных роликов, flash-заставок, flash-сайтов, презентаций, рекламных блоков (flash- баннеров) и т.д.

Распространенной средой разработки как анимации, так и анимированных приложений, является программный продукт фирмы Macromedia - Macromedia Flash.

У человека, как и у любого другого хищника, органы зрения имеют одну интересную особенность - хищник способен заметить или обнаружить объект с гораздо большей долей вероятности, если тот находится в движении. Отсюда вывод - чтобы обратить внимание на рекламируемый объект, его нужно анимировать. Вот для этого и предназначена flash- анимация. Суть в том, что любая информация воспринимается лучше, если она носит динамический характер.

#### **1. Цель курса**

Овладение технологией создания flash-анимации в среде Macromedia Flash

## **2. Задачи курса**

- Рассмотреть область применения Flash-анимации.
- Изучить интерфейс и панели инструментов Macromedia Flash.
- Научить учащихся создавать документы и проекты.
- Научить выполнять обмен графическими данными между различными программами.
- Научить учащихся создавать и редактировать собственные анимационные проекты.

## **3. Виды деятельности**

- обзорные и установочные лекции;
- самостоятельное изучение основной и дополнительной литературы,
- компьютерные практикумы;

.

- поддержка образовательной деятельности учащегося с помощью телекоммуникационных средств;
- участие в творческих конкурсах.

## **4. Контроль знаний**

Защита выполненного проекта или исследовательского задания по выбору учащегося.

#### **5. Информационное обеспечение**

Учебники и учебные пособия по информационным технологиям. Научная и научнопопулярная литература. Проспекты, журналы, каталоги. Технические паспорта устройств и приборов. Реклама в СМИ.

В процессе изучения данного курса требуется установить программное обеспечение Macromedia Flash.

#### **6. Методы преподавания**

Занятия включают лекционную и практическую часть. Практическая часть курса организована в форме занятий. Важной составляющей каждого занятия является самостоятельная работа учащихся. Тема занятия определяется приобретаемыми навыками. В каждом занятии материал излагается следующим образом:

- Повторение основных понятий и методов для работы с ними.
- Ссылки на разделы учебного пособия, которые необходимо изучить перед выполнением

заданий урока.

- Основные приёмы работы. Этот этап предлагает самостоятельное выполнение заданий для получения основных навыков работы; в каждом задании формулируется цель и излагается способ её достижения.
- Упражнения для самостоятельного выполнения.
- Проекты для самостоятельного выполнения.

Теоретическую и прикладную часть занятия (на усмотрение преподавателя) можно изучать параллельно, чтобы сразу же закреплять теоретические вопросы на практике.

### **7. Содержание курса**

### **7.1.Знакомство, установка и запуск (3 час)**

Описание элементов интерфейса. Описание панелей инструментов: Tools, Main, Controller,

Edit Bar, Панель временной диаграммы, Color Mixer, Панели обработки и управления.

### **7.2. Создание документов и проектов (1 час)**

Создание стандартного обычного документа. Создание нестандартного обычного документа. Сохранение обычного документа. Сохранение документа в качестве шаблона.

### **7.3. Импорт файлов (1 час)**

Вводная страница. Импорт содержимого файлов форматов AI и PSD. Импорт векторной

графики. Импорт растровой графики. Разбиение рисунка. Трассировка рисунка. Импорт текста. Импорт звука.

#### **7.4. Слои (1час)**

Вводная страница. Типы слоёв. Средства работы со слоями. Порядок создания маски.

#### **7.5. Линейки, направляющие и сетки (1 час)**

Работа с линейками. Работа с направляющими. Работа с сеткой.

#### **7.6. Работа с векторными формами (4 часа)**

Рисование линии. Создание геометрических фигур. Формирование области заливки.

Обработка формы с помощью инструмента «Selection». Обработка контуров с помощью инструментов «Subselection» и «Pen». Обработка формы с помощью команд меню «Shape». Обработка формы с помощью других форм. Выполнение заливки. Равномерная и шаблонная заливка. Обводка. Рисование в режиме «Object Drawing».

#### **7.7. Текст и символы (2 часа)**

Ввод и форматирование текста. Инспектор свойств. Создание символа в рабочем окне документа. Преобразование в символы объектов документа.

#### **7.8. Анимация и кнопки (3 часа)**

Типы кадров. Область диаграммы панели Timeline. Обработка кадров с помощью мыши.

Раскадровка формы. Раскадровка движения. Создание и редактирование новой кнопки.

#### **7.9. Настройка Macromedia Flash (2 часа)**

Настройка установочных параметров (вкладки General, Action Script, Auto Format, Clipboard,

Drawing, Text). Настройка выходных параметров (вкладки Formats, Flash, HTML, GIF, JPEG, PNG, Quick Time).

## **7.10. Работа с программным обеспечением (3 часов)**

Выходные параметры текста. Анимация. Примеры создания эффектов анимации. Эффект

временной шкалы.

## **7.11. Работа с компонентами Flash UI (1 час)**

Особенности работы с компонентами. Порядок вставки компонентов. Пример вставки компонента ScrollBar.

## **7.12. Разработка сценариев (4 часа)**

Способы создания сценариев. Основные команды ActionScript 2.0. Browser/Network. Movie

Clip Control. Примеры использования сценариев.

## **7.13. Особые эффекты (4 часа)**

Типы фильтров и операции с ними (фильтры Drop Shadow, Blur, Glow, Bevel, Gradient Glow,

Gradient Bevel, Adjust Color). Анимация фильтров. Режимы наложения. Типы режимов наложения.

## **7.14. Создание собственного проекта. Защита проекта (5 часа)**

## **8. Тематика проектов** *(ориентировочная)*

Создание геометрических фигур.

Создание символа в рабочем окне документа. Разработка сценария по выбранной теме. Анимация по выбранной теме.

Создание переключающих кнопок для Web-сайта.

## **9. Выбор профессии**

Профессии: массовые, специалисты, творческие. Уровень образования и квалификации. Среднее специальное и высшее образование. Учебные заведения и особенности приёма в них. Престижность профессий и удовлетворенность профессиональной работой. Профессиональное творчество.

Виды трудовой деятельности в системах: «человек - техника», «человек - человек», «человек - знак», «человек - образ». Примеры.

Условия трудовой деятельности. Профессиональные ограничения и возможные профзаболевания.

Заработная плата: кто и за что получает деньги.

## **У учащихся формируются следующие компетенции:**

- учебное умение учеников организовать свою учебную деятельность, умение решать возникающие образовательные проблемы, использование на практике приобретенных знаний и умений;

- **коммуникативные** через умение выслушивать и принимать чужую точку зрения, высказывать свою, умение вести диалог, дискутировать при решении возникших вопросов;

- **личностно-адаптивные** через умение адаптироваться к новым для детей коммуникативным технологиям, использовать данные технологии в своей деятельности, умение использовать новую информацию, придумывать собственные решения, проявление упорства при достижении цели;

- **исследовательские** через исследовательскую деятельность во время второго года обучения, умение находить и обрабатывать информацию, обращаться к различным источникам данных (электронные носители, бумажные носители, общение с людьми).

**Механизмом отслеживания** результатов будет являться проведение анализа эффективности программы, отслеживание заинтересованности детей в реализации данной программы через активное посещение занятий, участие в различных мероприятиях, конкурсах и фестивалях с использованием Flash-анимации. А так же показателем результативности программы может стать заинтересованность данной образовательной программой педагогов школ района.

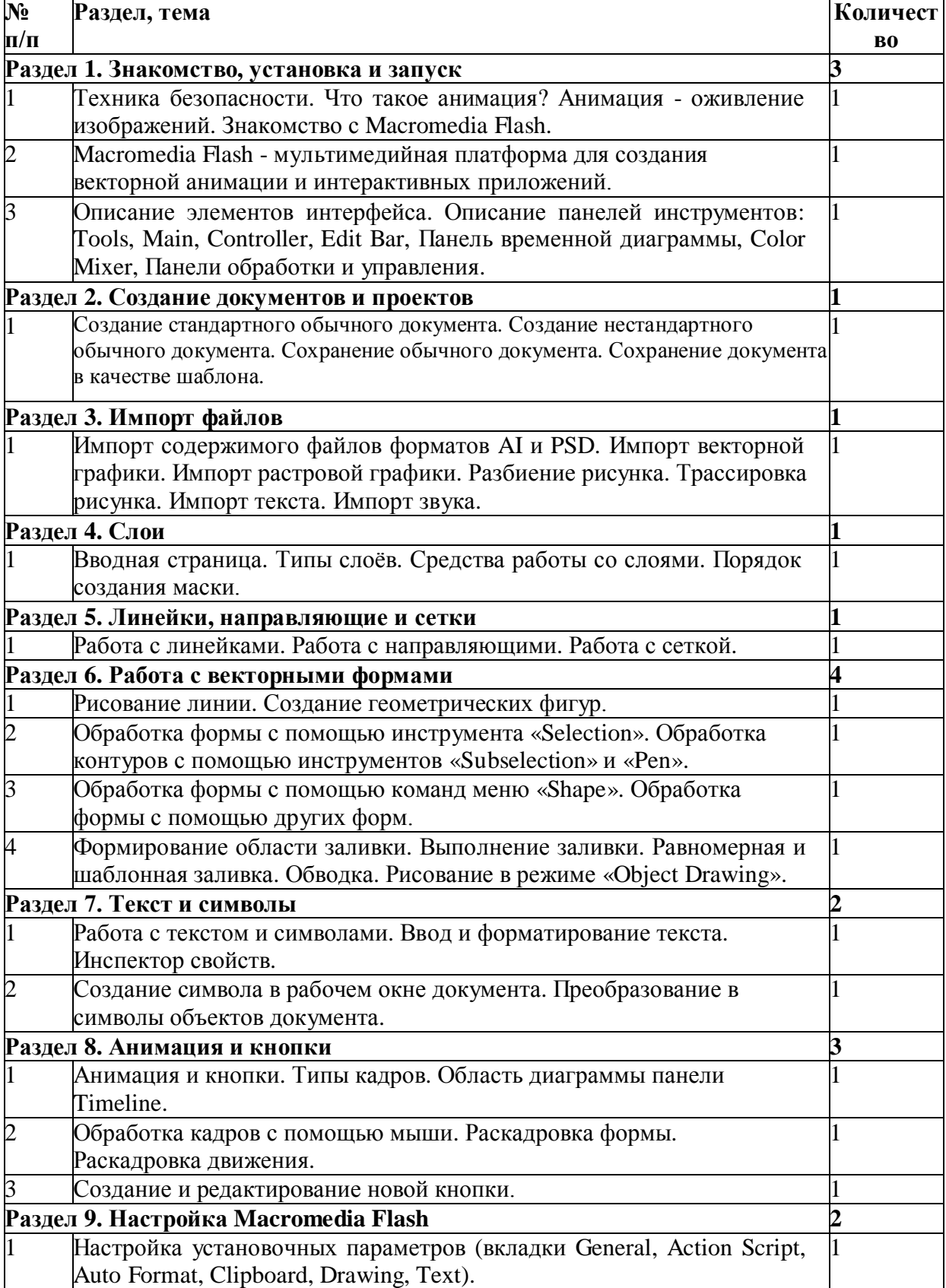

## **10. Учебно-тематический план**

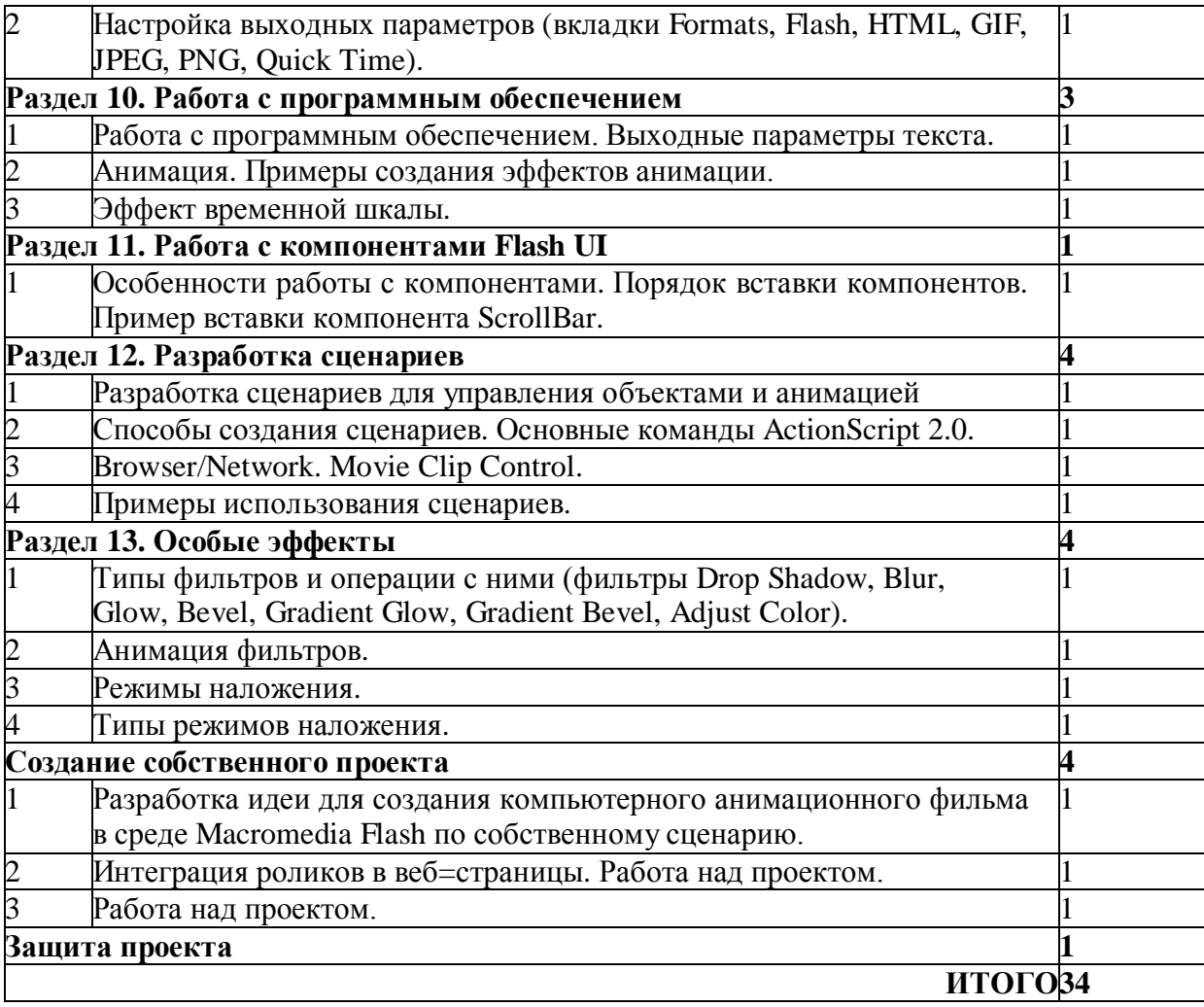

## **Список информационных ресурсов**

- 1. [http://web-silver.ru](http://web-silver.ru/)
- 2. [http://compdoc.ru](http://compdoc.ru/)
- 3. [http://webcopy.narod.ru](http://webcopy.narod.ru/)
- 4. Башарина О.В., Дистанционное профильное обучение в школе.// [http://www.chel-](http://www.chel-edu.ru/) [edu.ru/](http://www.chel-edu.ru/)
- 5. Поляков К. Ю. Преподавание, наука и жизнь.<http://kpolyakov.narod.ru/school/flash.htm>
- 6. Macromedia Flash 5.<http://flash-help.narod.ru/index.htm>
- 7. FLASH анимация.<http://www.flashmulti.ru/index.htm>
- 8. Flash 5.<http://www.web-planets.narod.ru/webdiz/yrisov/graphiks/flash>
- 9. [http://Macromedia.com](http://adobe.com/)
- 10. [http://www.actionscript.org](http://www.actionscript.org/)
- 11. <http://www.robertpenner.com/>
- 12. <http://www.senocular.com/flash/>
- 17. [www.flasher.ru](http://www.flasher.ru/) клуб *Flash*-мастеров, форум
- 18. [somit.ru](http://somit.ru/f/karta.htm) сайт *Flash для всех*, создание интерактивных учебных моделей по физике
- 19. [www.rastyle.com](http://www.rastyle.com/articles/) статьи и уроки по *Flash*
- 20. [noregret.org](http://noregret.org/tutor/index.html) статьи о *Flash*
- 21. [actionscript.com.ua](http://actionscript.com.ua/) статьи, книги, форум, новости
- 22. [etcs.ru](http://etcs.ru/) записки о *Flash* (блог)
- 23. [black-zorro.com](http://black-zorro.com/) авторские материалы по *Flash* и не только
- 24. [flash-ripper.com](http://flash-ripper.com/) блог «флэш-потрошителя» (статьи, новости мира *Flash*)
- 25. [flash.demiart.ru](http://flash.demiart.ru/) уроки и форум по *Flash*
- 26. [flash-doc.ru](http://flash-doc.ru/) руководство по созданию *Flash*-игр (рус.)

## **Cайт фирмы Adobe**

- 27. [Справочник](http://help.adobe.com/flash/9.0_ru/UsingFlash) по Flash CS3 (рус.)
- 28. [Документация](http://www.adobe.com/support/documentation/ru/flash/) (англ.)
- 29. [Уроки](http://www.adobe.com/designcenter/flash/articles/flash_tutorials.html) по Flash от Adobe (англ.)
- 30. [Видеоуроки](http://www.adobe.com/designcenter/video_workshop/) от Adobe (англ.)
- 31. [Центр разработчиков](http://www.adobe.com/devnet/flash/) Flash (англ.)

## **Видеоуроки**

- 32. [www.vtutorial.com](http://www.vtutorial.com/videos/Adobe_Flash) (англ.)
- 33. [leaders.creativecow.net](http://leaders.creativecow.net/product/190) (англ.)
- 34. [movielibrary.lynda.com](http://movielibrary.lynda.com/html/modPage.asp?ID=169) (англ.)
- 35. [www.cartoonsmart.com](http://www.cartoonsmart.com/?gclid=CLjDg6j8_I4CFSh4EgodzHSa3A) (англ.)
- 36. [www.video-tutes.com](http://www.video-tutes.com/packages/FDesign1.php) (англ.)
- 37. [www.vtc.com](http://www.vtc.com/products/Adobe-Flash-CS3-Tutorials.htm) (англ.)
- 38. [www.softwaretrainingtutorials.com](http://www.softwaretrainingtutorials.com/flash-8.php) (англ.)
- 39. [www.learnwebdevelopment.com](http://www.learnwebdevelopment.com/creating-slideshows.html) (англ.)

## **Коллекции уроков (***tutorials***)**

- 40. [www.toxiclab.org](http://www.toxiclab.org/default.asp?ID=2) (англ.)
- 41. [education.sdsc.edu \(](http://education.sdsc.edu/teachertech/flash101/index.html)англ.)
- 42. [www.peachpit.com](http://www.peachpit.com/guides/guide.aspx?g=flash&rl=1) (англ.)
- 43. [www.lukamaras.com](http://www.lukamaras.com/index.html) (англ.)
- 44. [www.kirupa.com](http://www.kirupa.com/developer/flash/index.htm) (англ.)
- 45. [www.flashadvisor.com](http://www.flashadvisor.com/) (англ.)
- 46. [www.good-tutorials.com](http://www.good-tutorials.com/tutorials/flash) (англ.)
- 47. [www.layersmagazine.com](http://www.layersmagazine.com/category/flash/page3) (англ.)
- 48. [www.flashvault.net](http://www.flashvault.net/default.asp) (англ.)
- 49. [www.flashfridge.com](http://www.flashfridge.com/) (англ.)
- 50. [www.learnflash.com](http://www.learnflash.com/) (англ.)
- 51. [www.flashtexteffects.com](http://www.flashtexteffects.com/) (англ.)
- 52. [www.developingwebs.net](http://www.developingwebs.net/flash/) (англ.)
- 53. [animation.about.com](http://animation.about.com/od/flashanimationtutorials/Flash_Animation_Tutorials_StepbyStep_Lessons.htm) (англ.)
- 54. [www.cgtutorials.com](http://www.cgtutorials.com/c23/Macromedia_Flash) (англ.)
- 55. [www.cbtcafe.com](http://www.cbtcafe.com/flash/index.html) (англ.)
- 56. [wandl.ru \(](http://wandl.ru/plug.php?e=search&a=search)рус.)
- 57. [www.tutorial-center.com](http://www.tutorial-center.com/) (англ.)
- 58. [cs3-tutorials.com](http://cs3-tutorials.com/Flash_CS3_Tutorials.php) (англ.)
- 59. [tanguay.info \(](http://tanguay.info/web/category.php?idCode=flash)англ.)

## *Flash* **по-русски**

- 60. [www.flasher.ru](http://www.flasher.ru/) клуб Flash-мастеров, форум
- 61. [flashdocs.net](http://flashdocs.net/) статьи, уроки, примеры по Flash
- 62. [somit.ru](http://somit.ru/f/karta.htm) сайт Flash для всех, создание интерактивных учебных моделей по физике
- 63. [www.rastyle.com](http://www.rastyle.com/articles/) статьи и уроки по Flash
- 64. [noregret.org](http://noregret.org/tutor/index.html) статьи о Flash
- 65. [actionscript.com.ua](http://actionscript.com.ua/) статьи, книги, форум, новости
- 66. [etcs.ru](http://etcs.ru/) записки о Flash (блог)
- 67. [black-zorro.com](http://black-zorro.com/) авторские материалы по Flash и не только
- 68. [flash-ripper.com](http://flash-ripper.com/) блог «флэш-потрошителя» (статьи, новости мира Flash)
- 69. [flash.demiart.ru](http://flash.demiart.ru/) уроки и форум по Flash
- 70. [www.web-planets.narod.ru —](http://www.web-planets.narod.ru/webdiz/yrisov/graphiks/flash/) учебник по ActionScript

## **Программирование на** *ActionScript*

- 71. [www.actionscript.org](http://www.actionscript.org/) наиболее известный зарубежный сайт по ActionScript (англ.)
- 72. [www.senocular.com](http://www.senocular.com/flash/) коллекция уроков и примеров по Flash и ActionScript (англ.)
- 73. [www.robertpenner.com](http://www.robertpenner.com/) cайт Роберта Пеннера, автора книги «Программирование во Flash MX» (англ.)
- 74. [www.web-planets.narod.ru —](http://www.web-planets.narod.ru/webdiz/yrisov/graphiks/flash/) учебник по ActionScript (рус.)
- 75. [actionscript.com.ua](http://actionscript.com.ua/) статьи, книги, форум, новости (рус.)

## **Программирование** *Flash***-игр**

- 76. [oos.moxiecode.com](http://oos.moxiecode.com/) сайт, посвященный разработке Flash-игр (англ.)
- 77. [noregret.org](http://noregret.org/tutor/n/index.html) базовые алгоритмы определения столкновений (рус.)
- 78. [flash-doc.ru](http://flash-doc.ru/) руководство по созданию Flash-игр (рус.)